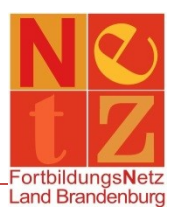

Stand: 28.12.2020 (mb)

## **Welche persönlichen Daten sind von mir gespeichert?**

Sie können sich eine Übersicht über die gespeicherten persönlichen Daten im System "TIS" anzeigen lassen und ggf. ausdrucken.

Klicken Sie nach der Anmeldung in dem Bereich **"Persönliche Angaben"** auf den Funktionslink *Meine persönlichen Daten.* Im Bereich "**Auskunftsersuchen nach DSGVO"** klicken Sie auf den Funktionslink *Auskunft über meine gespeicherten Daten erhalten*. Es öffnet sich ein PDF-Dokument und Ihnen werden alle aktuellen Stammdaten (persönliche Daten, Personalmerkmale, ...) und alle Referenzen zu Veranstaltungen angezeigt.

Weitere Informationen finden Sie in unseren Datenschutzhinweisen.